# Systematic Source Code Transformations

#### Gustavo SANTOS

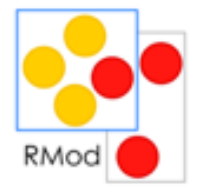

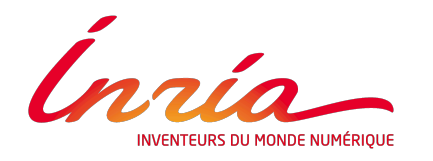

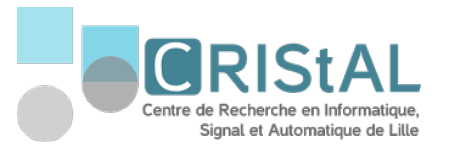

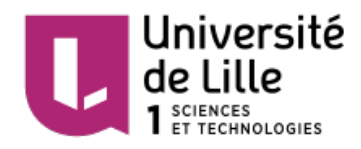

#### Presentation

- **Bachelor in Computer Science**
- Master in Computer Science
- **E** Short visit to RMoD team
- **EXECUTE:** Funded by CAPES (Brazil)
	- **EXEC** Science Without Borders program

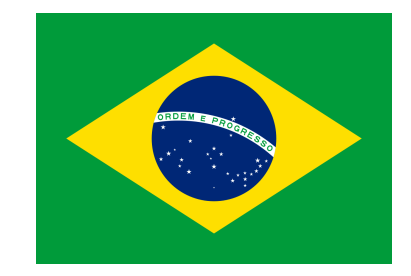

# Areas of Interest

- Change Impact Analysis
- **■** Modularization
- **E** Information Retrieval
- Quality Metrics
- …
- **EXECUTE: Software Evolution**

#### **Introduction**

Identifying Systematic Code Transformations Replaying Systematic Code Transformations

# Software Evolution

- Software is in constant evolution to remain useful [Leh1980]
- Evolution is composed of changes
	- **Performed in distinct moments in time**
	- By many developers
- **Developers need to reason about code changes [Hat2011]**

# **Refactoring**

- Change made to the internal structure to make it […] cheaper to modify […] without changing its observable behavior [Fow1999]
- **Regular and applied to few entities [Avg2013]**

# **Rearchitecting**

- Rearchitecting (large refactoring) [Avg2013]
	- Update APIs
	- Improve the organization
- **EXELL** Less frequent but involves the entire system
- Rearchitecting dataset as product of my Master [San2014]

# Software Evolution

- **EXEC** Systematic Code Changes
- **In Eclipse 2.1**  $\rightarrow$  **3.0, for example:**

 **move class** C to a package 'ui.ide' in the initializer of C, **add invocation** to method 'setActionId'

Applied **22** times

## Transformation Pattern

Sequences of transformations that are applied to **similar** code entities

transformation pattern

**organizeActionInheritance**(class C) **moveClass**(C, getPackage('ui.ide')) addInvocation(C(), getMethod('setActionId'))

transformation operator

Operators can be atomic or aggregated

# **Conclusions**

- **EXECUTE:** Transformation patterns can be:
	- Complex
	- **•** Tedious
	- **■** Error-prone
- Automation is needed

Introduction

# Identifying Systematic Code Transformations

Replaying Systematic Code Transformations

## Related Work

■ We found work concerning such activity

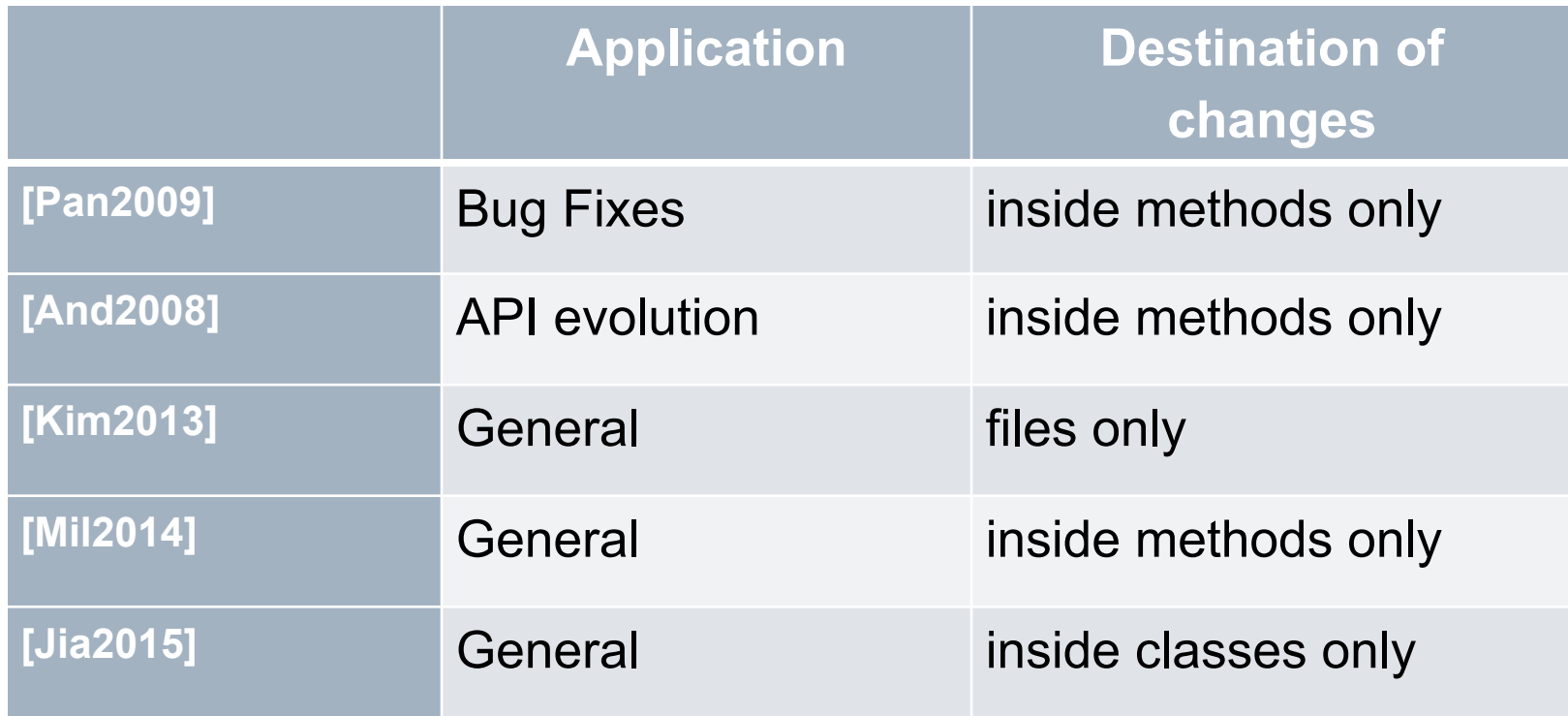

## Related Work

- No existing work in rearchitecting
- Destination of the changes
	- More complex operators
- **Properties of the entities involved** 
	- **■** More system specific patterns

# Investigative Study

- **EXEDENTIFY Similar changes semi-automatically**
- **EXEC** Rearchitecting dataset
	- Performed manually by the developers
	- **Systems before and after rearchitecting**

# Methodology

- **EXEDENTIFY Similar changes semi-automatically** 
	- **Extract the diff between versions**
	- Filter groups of similar changes
	- **Manually identify similar properties**

 **move class** C to a package 'ui.ide' in the initializer of C, **add invocation** to method 'setActionId'

C **extends** eclipse.Action

## Transformation Patterns

■ Total of eleven patterns in real software systems

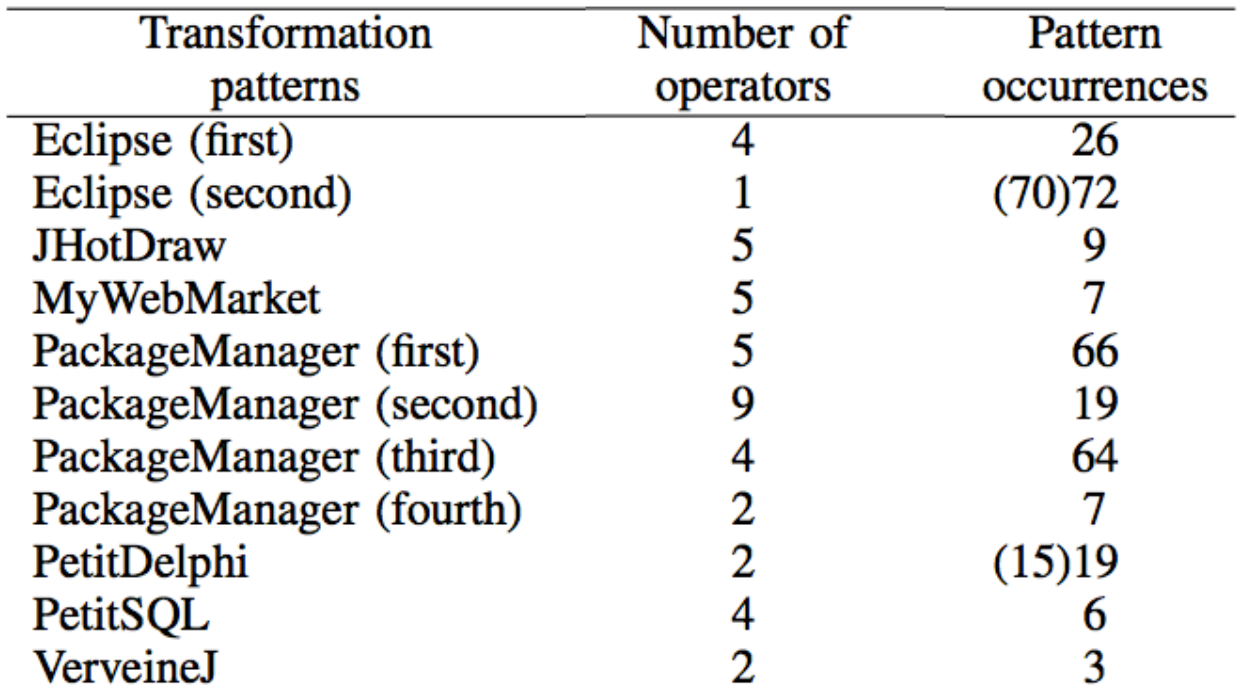

Transformation Patterns are frequent

## Transformation Patterns

- **· In JHotDraw, some operators were not applied**
- **In other systems, the pattern was not applied at once**

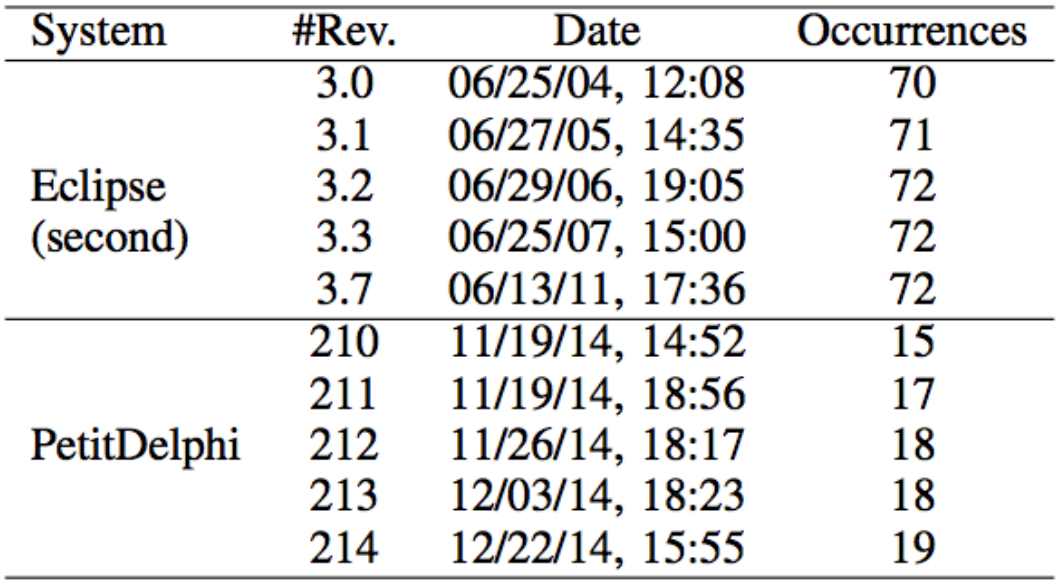

Transformation Patterns are complex

# **Conclusions**

- **E** Automation is needed
	- **Perform the transformations correctly**
	- **Eind transformation opportunities**
- Generate custom transformations
	- **Abstract**
	- Replicable
	- **■** System specific
- Submitted paper to ICSME (under review)

#### Introduction Identifying Systematic Code Transformations

# Replaying Systematic Code Transformations

## Problem

- **EXECUTE:** Transformation patterns exist
- Generate custom, abstract transformations
	- Replay in different code locations

## Related Work

■ Automated Code Transformation

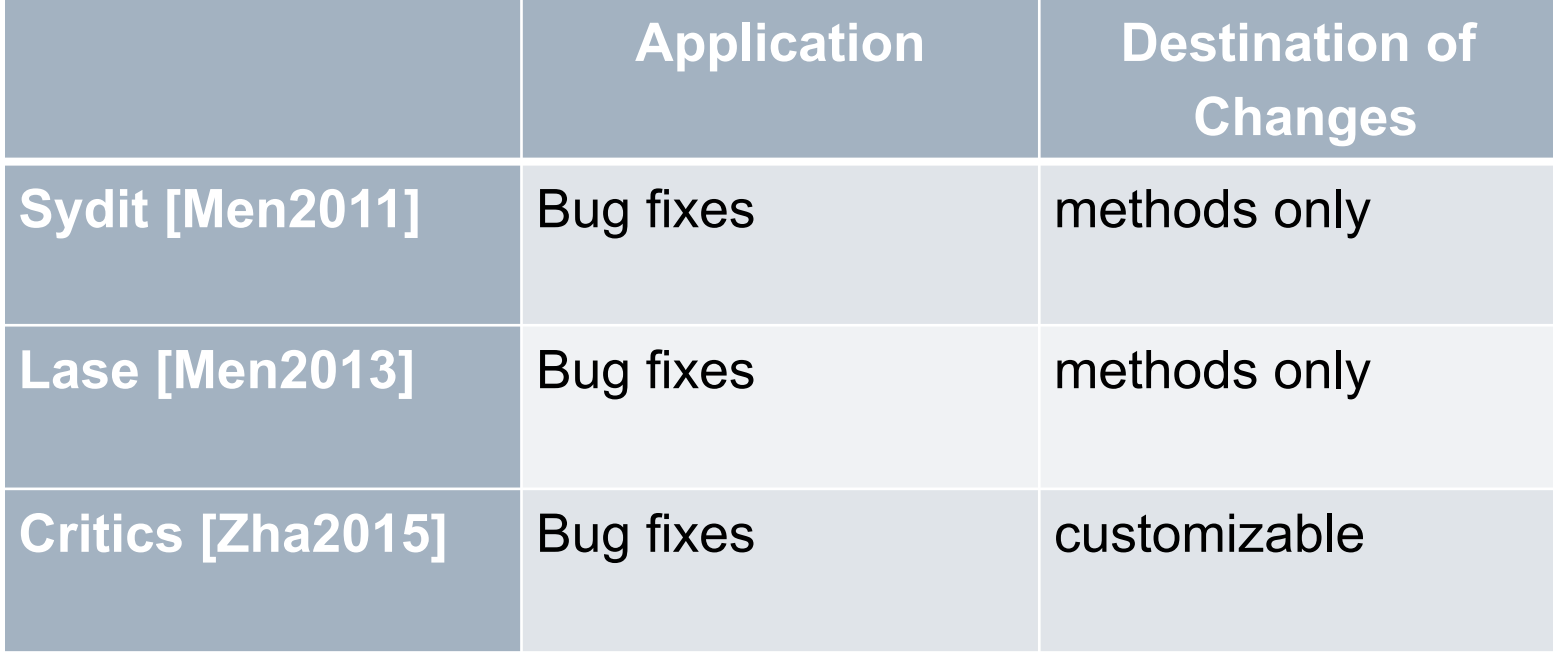

## **Solution**

 **move class** StoreAction to a package 'ui.ide' in StoreAction(), **add invocation** to 'setActionId'

- What if the developer could...
	- **Perform the changes manually once**
	- **EXEC** Generalize the performed changes
	- Replay the changes in other locations

 **execute it** for all class C that **extends** eclipse.Action

# Approach

- **■** MacroRecorder
	- For each recorded event in the development tool, generate an equivalent transformation

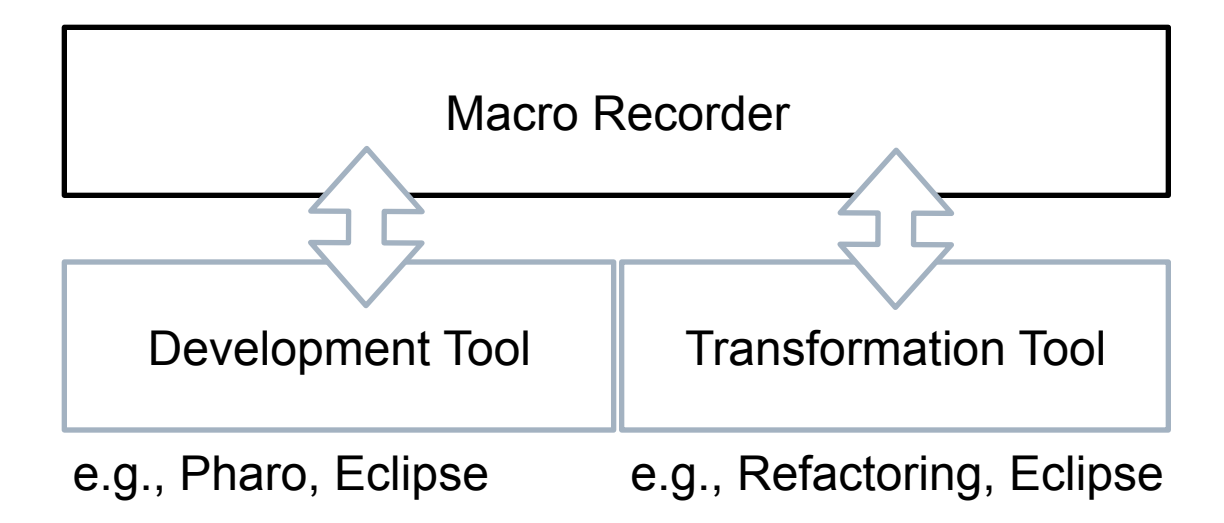

## Illustrating Example

 **remove method** blockNode in class Parser **remove class** BlockNode

- **Enable recording**
- **Then perform the change manually**
- Stop recording

## Illustrating Example - Record

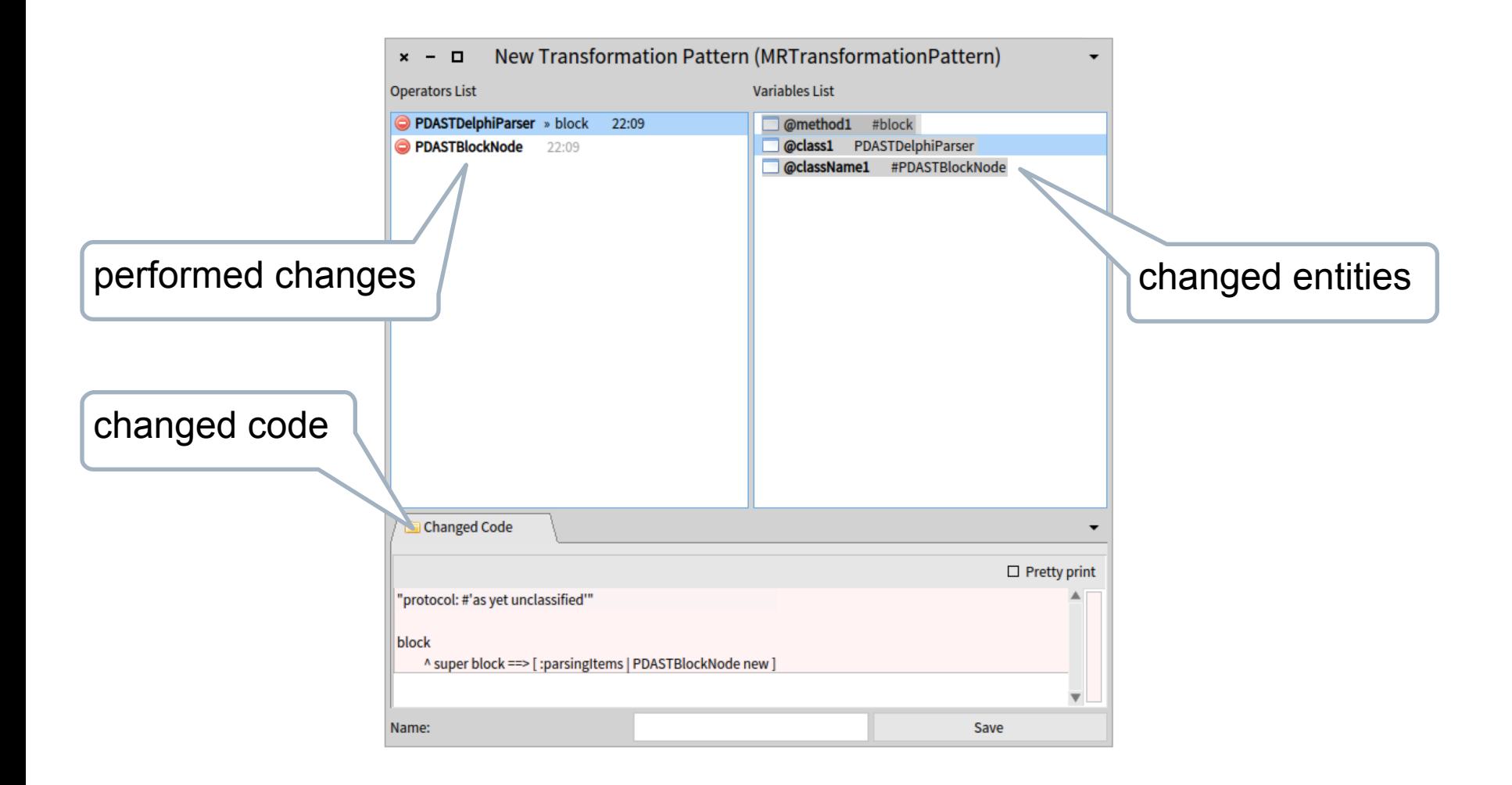

#### Illustrating Example - Generalize

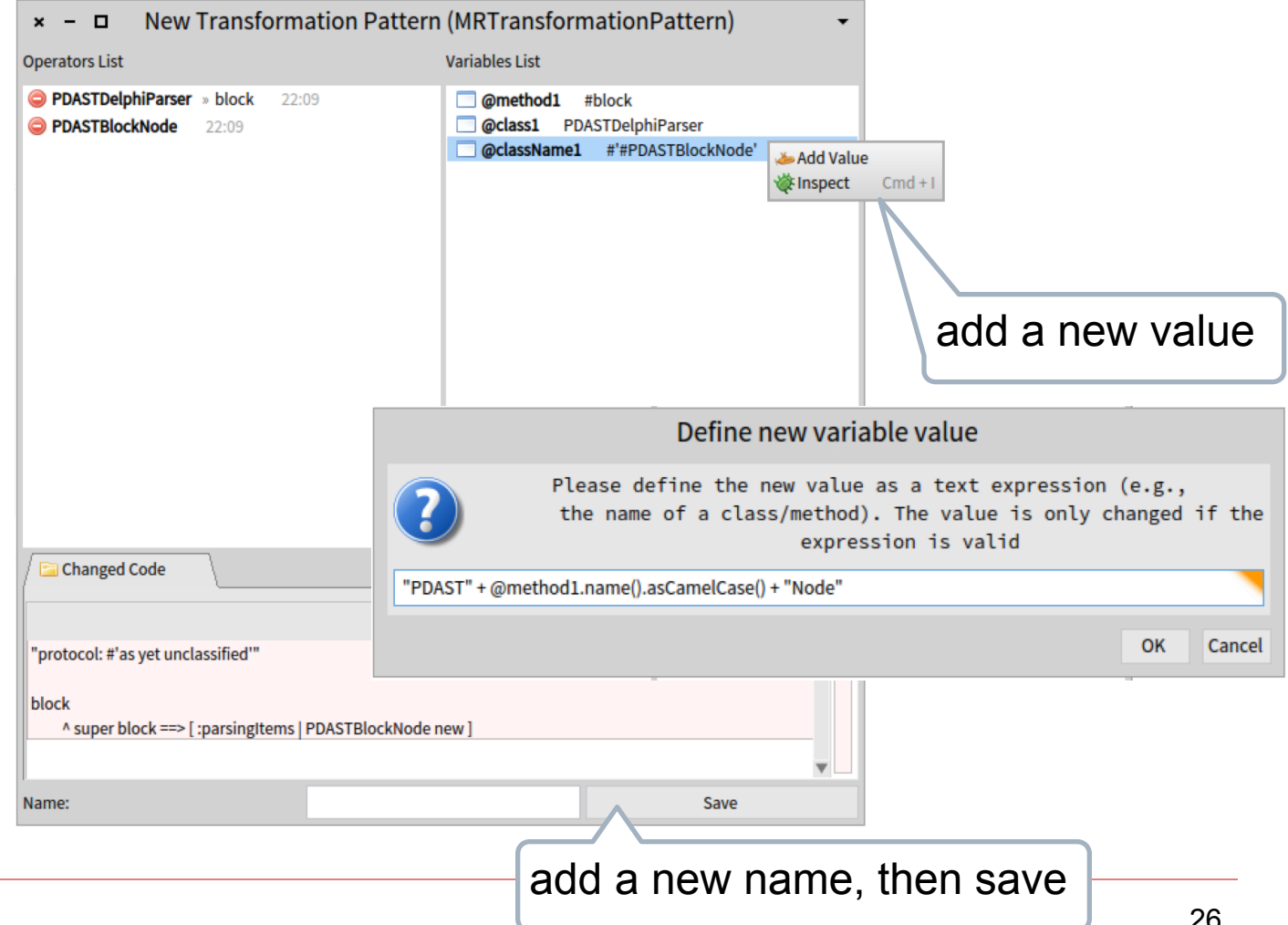

# Illustrating Example - Replay

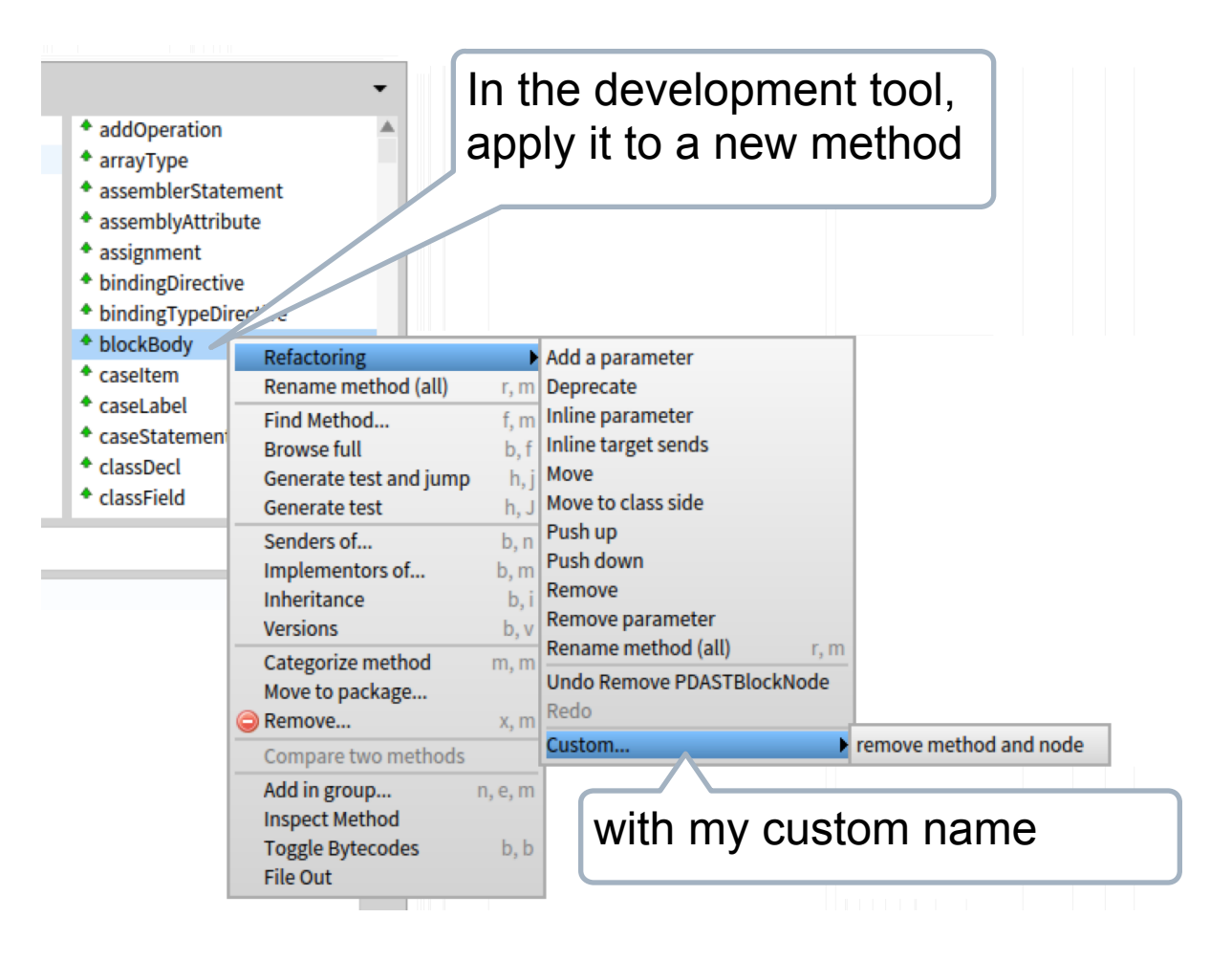

# Illustrating Example - Replay

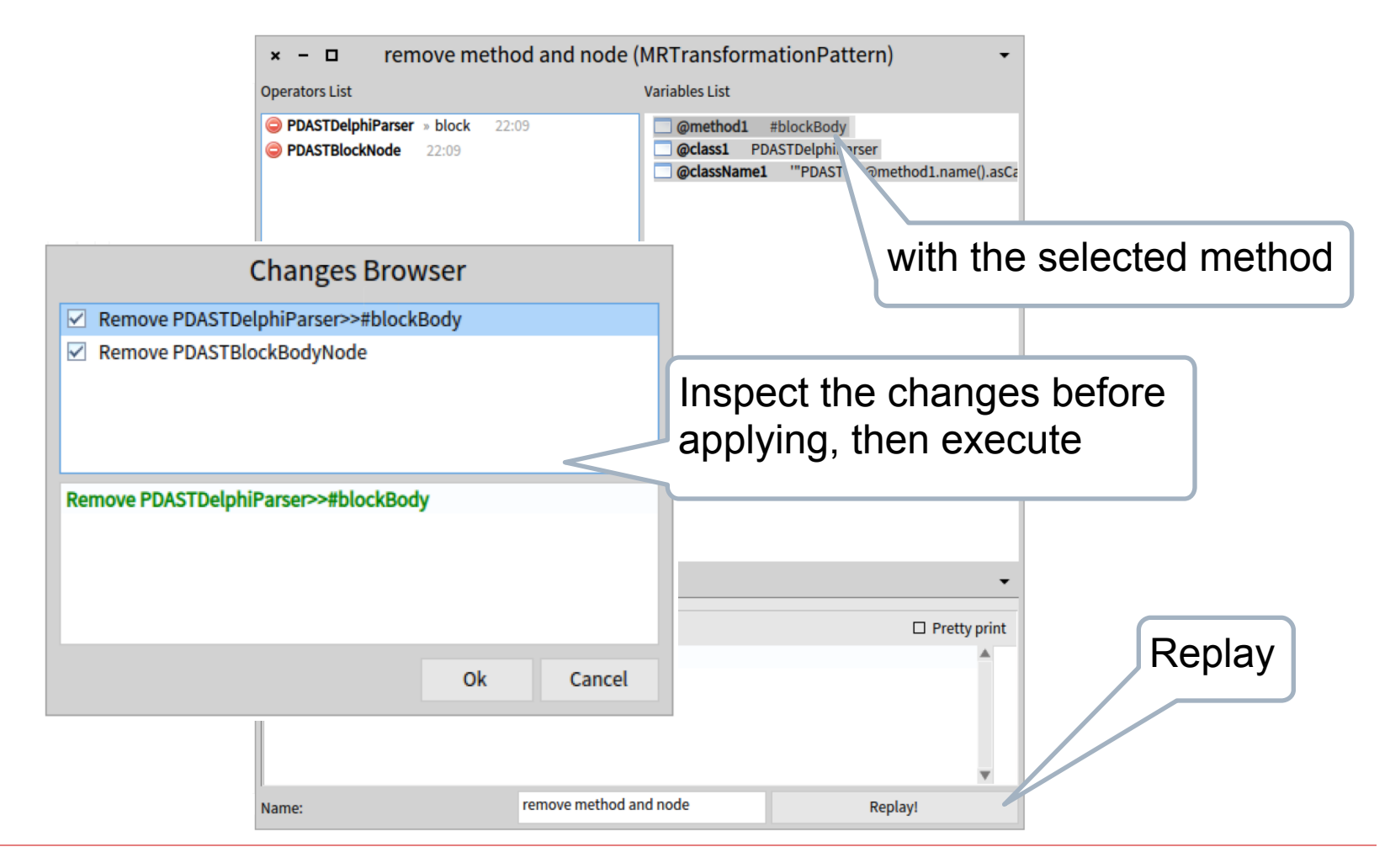

## Future Work

- Use MacroRecorder on the patterns we found before
- Check if the examples are correct

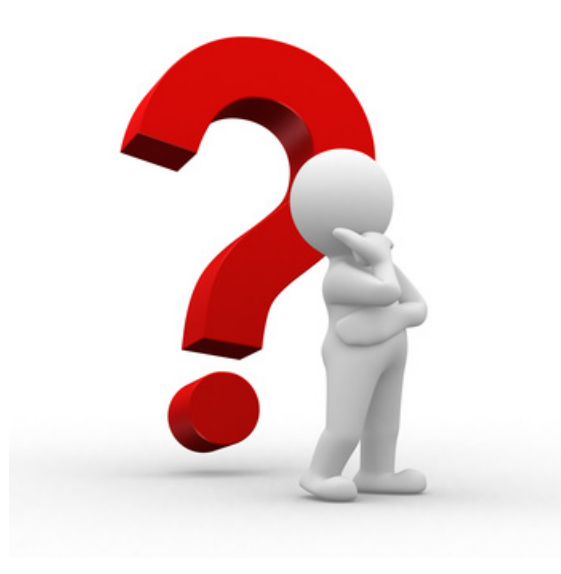